# 日本災害情報学会学会誌「災害情報」の完全版下 投稿原稿の作成例(原稿フォーマット)

# 「災害情報」は*No.20-2*よりシングルブラインドの査読となりますので、 初回投稿時から名前・所属・連絡先を正しく記入してください.

災害太郎 $1 \cdot \frac{1}{2}$ 情報花子 $2$ 

<sup>1</sup>災害情報大学教授 工学部災害情報学科(tokio@jasdis.gr.jp) <sup>2</sup>災害情報株式会社 情報システム開発部 (tokio2@jasdis.gr.jp)

# 和文要約

この欄は和文要約です。和文要約は 600 字以内に納めて下さい。投稿原稿の種別ごとに文字数が 規定されていますが、その規定文字数にはここでの和文要約の文字数が含まれますので注意してく ださい。原稿の作成にあたっては、完全版下の原稿を作成して頂きますので、以下で説明する体裁 の指示に従って作成して下さい。

このファイルでは、災害情報学会誌「災害情報」の完全版下投稿原稿を作成するために必要な基 本的な情報を掲載していると同時に、作成して頂く版下原稿そのものの体裁をとっています。この ため、このファイルの中の文章や図表を、これから書こうとしている実際のものに置き換えれば、 投稿原稿を容易に作成することができます。

この和文要約の後に、2行あけて、キーワード(キーフレーズ)を5語(句)以内で挙げてくだ さい。なお、このキーワード(キーフレーズ)の文字数も、前述の規定文字数に含まれますので注 意してください。「キーワード:」の左側は2文字あけ、下の例のようにインデントして下さい。

# キーワード:日本災害情報学会、災害情報、5語以内、語句が長い場合は改行してインデント する

## 1.はじめに

これ以降のページは「本文」です。ここでは、災害情 報学会誌「災害情報」の投稿原稿を作成するために必要 となる基本的な情報について、作成して頂く版下原稿の 本文のスタイルに則り説明しています。

#### 2. 投稿規定について

本誌に発表する投稿論文等は、いずれも他に未発表の 論文に限ります。他で審査中あるいは掲載予定となって いるものは二重投稿とみなし、本誌での発表を認めませ ん。梗概集、予稿集など、口頭発表のための原稿につい ては、既発表とはみなしません。

執筆原稿は学会ホームページでの掲載を前提とします。 所定の執筆要領やこのファイルで説明している内容にし たがい原稿を作成して下さい。

#### 3.原稿の種別について

本誌の掲載原稿には、投稿原稿と依頼原稿があります。 投稿原稿の執筆に際しては、「執筆要領」に従って下さい。

#### 4.原稿の文字数の規定について

論文の分量は、論文の分量は 20,000 字以内(10 頁以内) とします(なお、査読で修正の指摘を受け、やれを得ず **10** 頁を超える場合は、**1** 頁の超過を認めます)。文字数に は題名、著者名、所属、和文要約、図表、注、参考文献 すべてを含みます。英文要約は含めません。図表の文字 数は面積相当とします。依頼原稿など編集委員会が指定 した場合はこの限りではありません。

## 5. 提出書類の様式: 全体について

原稿は、A4 版の用紙設定で、25 字×50 行の2段組を 基本として作成してください。基本マージンは、左右上

が20mm 程度、下が25mm 程度です。基本フォントはMS 明朝または Times New Roman の 10pt です。投稿にあた ってはカラー原稿も受け付けますが、日本災害情報学会 学会誌「災害情報」は、冊子の印刷は白黒となります。 白黒原稿及びカラー原稿で判別可能な形式で作成くだ さい。

#### 6. 提出書類の様式:和文要約

和文要約は、600 字以内のものを本文の前に添付して 下さい。表-1 の規定文字数にはここでの和文要約の文字 数が含まれますので注意してください。

和文要約は、基本マージンに加えてさらに左右 10mm 程度あけて下さい。つまり、A4 用紙に対して左右のマー ジンが30mm 程度にします。

最上部から基本フォントにて 1 行の空白行を設け、そ の下に MS ゴシックの 14pt にて見出し(センタリング) を記載して下さい。その下に基本フォントにて 1 行の空 白行を設け、基本フォントにて和文要約を書いて下さい。

和文要約の下には、基本フォントにて 2 行の空白行を 設け、その下に、基本フォントにて和文キーワード(キ ーフレーズ)を記載して下さい。なお、このキーワード (キーフレーズ)の文字数も、表-1の規定文字数に含ま

れますので注意してください。

「キーワード:」の左側は例のようにインデントして 下さい。

## 7. 提出書類の様式:英文要約

英文要約は、論文は 300 語以内、研究ノートは 200 語 以内とします。表-1 の規定文字数にはここでの英文要約 の語数が含まれますので注意してください。フォントは 基本フォントです。

英文要約は、基本マージンに加えてさらに左右 10mm 程度あけて下さい。つまり、A4 用紙に対して左右のマー ジンが30mm 程度にします。

最上部から基本フォントにて 1 行の空白行を設け、そ の下に Times New Roman (bold) の 14pt にて見出し(セ ンタリング)を記載して下さい。その下に基本フォント にて 1 行の空白行を設け、基本フォントにて英文要約を 書いて下さい。

英文要約の下には、基本フォントにて 2 行の空白行を 設け、その下に、基本フォントにて英文キーワード(キ ーフレーズ)を記載して下さい。なお、このキーワード

(キーフレーズ)の語数も、表-1の規定文字数に含まれ ますので注意してください。

*Keywords* という部分は太字にして、例のように左側を インデントして下さい。

#### 8.提出書類の様式:本文

(1)タイトルページ

タイトルページとは、提出書類の本文の、題目等を記

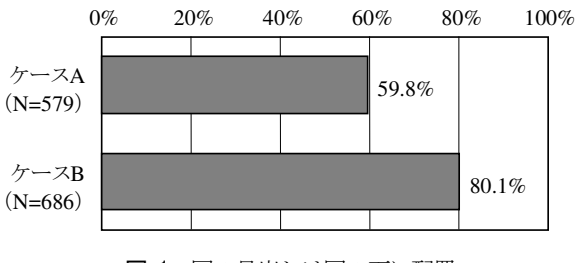

図-1 図の見出しは図の下に配置

載する第1 ページ目のことです。

タイトルページでは、題目、著者、所属、和文要約、キ ーワードを記載し、その下に本文を記載します。

題目・著者・所属・和文要約・キーワードの部分は、基 本マージンに加えてさらに左右10mm 程度あけて下さい。 つまり、A4 用紙に対して左右のマージンが 30mm 程度 にします。

## a)題目

題目は、センタリングさせ、空白行を設けず、MS ゴシ ックの18ptで記載して下さい。一行に収まらない場合は、 適宜改行して下さい。

## b) 著者名 (および所属・連絡先)

題名の下には、基本フォントにて2 行の空白行を設け、 その下に、著者名をMS 明朝またはTimes New Roman の 12pt にて記載して下さい。著者が複数名の場合は著者の 間に「・」を挿入して下さい。

著者名の下には、基本フォントにて 1 行の空白行を設 け、その下に基本フォントにて著者の所属を記載して下 さい。著者の所属の下には、空白行を設けずに連絡先(住 所)を括弧書きで記載して下さい。左側をさらに 1 文字 文あけてください。著者と所属は肩付き数字(上付数字) で対応づけて下さい。

## c)英文タイトル、著者名、要約

英文タイトル、著者名、要約は、和文の後に改ページ して記載して下さい。英文タイトルは空白行を設けず、

Times New Roman 18pt で記載して下さい。

英文著者名と所属の下には、基本フォントにて 2 行の 空白行を設け、その下に基本フォントにて英文要約を記 載して下さい。ここで記載する英文要約の内容は、前述 の「提出書類の様式:英文概要」にて記載する内容と同 じにしてください。

d)キーワード

英文要約の下には、基本フォントにて 2 行の空白行を 設け、その下に、Times New Roman (italic) の 10pt にて 英文キーワード(キーフレーズ)を記載して下さい。

*Keywords* という部分は太字にして、例の様にインデント して下さい。

ここで記載する英文キーワードの内容は、前述の「提 出書類の様式:英文概要」にて記載する内容と同じにし てください。

なお、タイトルページにおける題目・著者・所属・英

文要約・キーワードは、表-1の規定文字数には含まれま せん。

## e)本文

キーワードの下には、基本フォントにて 2 行の空白行 を設け、その下から、基本マージン、基本フォント、2 段 組(1段25文字)にて本文を記載して下さい。

(2)一般ページ

第 2 ページ以降の通常のページでは、タイトルページ の本文部分と同じく、基本マージン、基本フォントにて 本文を作成します。

#### a)注

注はできるだけ避けて下さい。本文中で説明するか、 もしくは本文の流れと関係ない場合には本文末尾に置い て下さい。

注は、本文中の該当箇所の右肩に上付き文字で1)か ら順に番号を打ち、注自体は本文の後にまとめて記載し て下さい1), 2)。

#### b)参照文献

本文や注などにおいて参照文献を挙示する際は、著者 名(発行年:ページ数)、または、(著者名 発行年:ペ ージ数)とします。

本文末尾に、参照文献をまとめて列挙します。その際、 著者名、発行年、題名、出版社(欧文の場合はその前に 出版社所在地 都市名を併記)の順に記載して下さい。 欧文の書名はイタリック体にして下さい。

ホームページを参照する場合は、URL と参照年月日を 明記して下さい。

# c) 見出し(見出しが1行以上に長くなるときはこの例の ようにインデントして折りかえす)

見出しのレベルは3 段階までとします.

第1レベルの見出し(章)は、MS ゴシックの 10pt に て、「1.はじめに」などのように、数字(全角)、ピリ オド(全角)に続けて見出しを書きます. 第1レベルの 見出しの上には、基本フォントにて 1 行ずつの空白行を 設けます。

第2レベルの見出し(節)は、MS ゴシックの 10pt に て、「(1)見出し」などのように、数字(全角)を括弧 (全角)で挟み、その続きに第 2 レベルの見出しを書き ます。第 2 レベルの見出しの上下には、空白行を設けな いで下さい。

第3レベルの見出し(項)は、MS ゴシックの 10pt に て、片括弧(全角)付きのアルファベット(半角小文字) を書き、その続きに第 3 レベルの見出しを書きます。第 3 レベルの見出しの上下には、空白行を設けないで下さ い。なお、第3レベルより下位の見出しは用いないで下 さい。

## d) 図表

図表は、それらを最初に引用する文章と同じページに 置くことを原則とします。原稿末尾にまとめたりしては いけません。また、図表はそれぞれのページの上部に集 めてレイアウトして下さい。図表の横幅は、「2段ぶち抜 き」 あるいはこのサンプルの**表-1 や図-1** のように 「1 段 の幅いっぱい」のいずれかとします。図表の幅を1段幅 以下にして図表の横に本文を配置することはやめて下さ い。図表と文章本体との間には、基本フォントにて1行 程度の空白行を設けて下さい。

図表中の文字や数式の大きさが小さくなり過ぎないよ うに注意してください。

図の見出しは図の下に、表の見出しは表の上に、それ ぞれセンタリングして配置して下さい。図表の見出しは、 9pt にて表記します。「図-1 見出し」のように、図表番 号を MS ゴシックで表記し、全角スペースを挟んで見出 しを MS 明朝もしくは Times New Roman にて表記しま す。見出しが1 行を越える場合はインデントして下さい。

本文の文章中にて図表番号を参照する際には、図-1 の ように、図表番号をMS ゴシックにして下さい。

他者の図版を転用する際は、著作権者の了解を得るこ となく転用してはなりません。

#### e)数式

式や数学記号は、なるべく数式用のフォントを使用し て作成してください。数式や数学記号の品質が悪いと版 下原稿として受け付けません。

式や数学記号は、例えば

$$
y = a_0 + a_1 x_1 + a_2 x_2 + \dots + a_p x_p \qquad (1a)
$$

$$
L = \sum_{i=1}^{n} (y_i - \hat{y}_i)^2
$$
 (1b)

のように本文と独立している場合、あるいは、*a*<sup>のよ</sup>

うに文章の中に出てくる場合でも、数式用のフォントを 用いて作成します. 数式はセンタリングし、式番号は括 弧書きで右詰めにします.

#### (3)最終ページ

最終ページには、謝辞・付録・注・参照文献などがあ る場合にそれらを本文の後に記載します。最終ページの 1段目と2段目の末尾はほぼ揃うように調整して下さい。

末尾には、基本フォントにて 1 行の空白行を設けた後 に、MS ゴシックの9pt にて原稿受付日、登載決定日を編 集委員会の指示通り記載してください。

#### 11. 投稿およびその他の通信先について

投稿先は、オンライン投稿・査読システム https://mc.manuscriptcentral.com/bosai

にお願いします。その他の通信は、日本災害情報学会 事務局 (tokio@jasdis.gr.jp) および学会誌編集委員会 (jasdis.gakkaishi@gmail.com)にお願い致します。

本学会のオンライン論文投稿・査読システムでは、 一度投稿すると修正できません。十分に確認の上で投 稿ください。また**1** 投稿あたり**1** 件の投稿料がかかり

# ます。同じ論文を複数回投稿することがないようご注 意ください。

謝辞:「謝辞」は本文の後に置いて下さい。謝辞の見出し とコロンをMS ゴシックの10pt で書き、その直後から基 本フォントにて謝辞の文章を書いて下さい。なお、「災害 情報」は **No.20-2** よりシングルブラインドの査読となり ますので、初回投稿時から謝辞を書いていただいて大丈 夫です。

# 付録 付録タイトルがある場合はここに付録タイトルを 記載

付録がある場合は、謝辞の後に付録を記載します。 MS ゴシックの 10pt にて付録の見出しを書きます(付 録タイトルがある場合はそれも記載)。付録の見出しの上 下には、基本フォントにてそれぞれ 1 行の空白行を設け ます。付録の本文は基本フォントにて記載して下さい。

## 補注

- 1) 本文中の該当箇所の右肩に上付き文字で1)から順に番号 を打ち、注の内容はここにまとめて記載して下さい。
- 2) 注の見出しは MS ゴシックの10pt です。注の内容は MS 明 朝もしくはTimes New Roman の9pt です。
- 3) 参照文献を挙げる際は、MS 明朝もしくはTimes New Roman の9pt にて、下記のようにインデントして下さい。

#### 参照文献

- 土田建次・木村一(1994), 版下原稿スタイルフォーマットの作 成について, 土木学会論文集, No.333/II-99.
- Mileti,D.S., 1999, *Disasters by Design: a reassessment of natural hazards in the United States*, Washington, D.C.: Joseph Henry Press.
- 日本災害情報学会ホームページ (参照年月日: 2002.11.28), http://www.jasdis.gr.jp/.

(原稿受付 2018.01.01) (登載決定 2018.01.01)

# Example of Complete Contribution Paper to Japan Society for Disaster Information Studies

「災害情報」は**No.20-2**よりシングルブラインドの査読となりますので、 初回投稿時から名前・所属・連絡先を正しく記入してください.

Taro SAIGAI<sup>1</sup> · Hanako JOUHOU<sup>2</sup> ·

<sup>1</sup>Department of Civil Engineering, University of Disaster Information Studies (tokio@jasdis.gr.jp) <sup>2</sup>Division of Information System, Institute of Disaster Information Studies (tokio2@jasdis.gr.jp)

# **ABSTRACT**

This column is for an English ABSTRACT. Make an English ABSTRACT within 300 words in the case of a paper, or within 200 words in the case of a research note. There are some regulations of the total number of characters for every kind of manuscripts. Keep in mind that the number of characters of this English ABSTRACT is contained in the total number of characters of the manuscripts.

The present file has been made as a print sample of the camera-ready manuscripts for Journal of JASDIS (Japan Society for Disaster Information Studies). Its text describes instructions to prepare the manuscripts: the layout; the font styles and sizes; and others. If you replace the text or the figures of the present file by your own ones, using CUT & PASTE procedures, you can easily make your own manuscripts.

Insert two blank lines below the summary and list keywords (or phrases) within five words.

*Keywords*:*Japan Society for Disaster Information Studies, Disaster Information, within five words, indent if keywords exceed one line*